Vorlage Nr. Beschw. 53/16.TA (ö) Änderung der Klarstellungs- und Ergänzungssatzung Kamp - Bürgerantrag vom 08.03.09

<u>Beratungsweg:</u>
Ausschuss für Anregungen und Beschwerden

Anliegend werden ergänzende Stellungnahmen der Verwaltung vom 06.08. und 16.09.09 zur Kenntnis gegeben.

Leverkusen, 18.09.09 Oberbürgermeister, Rat und Bezirke 610.11-S7-2009-00018-bo Birgit Bochenek **2** 6106

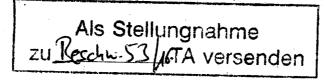

FB 01 – z. H. Frau Weber über Herrn Beigeordneten Mues

Klarstellungs- und Ergänzungssatzung Kamp

- vom 08.03.2009 an den Aus-Änderungsantrag von schuss für Anregungen und Beschwerden
- Grundstück Altenberger Str., 51381 Leverkusen, Gemarkung Lützenkirchen, Flur 41, Flurstück 339
- **Ortstermin am 19.08.2009**

In seiner Sitzung am Donnerstag, 23.04.2009, hat der Ausschuss für Anregungen und Beschwerden die Verwaltung gebeten, zu klären, wie sich die Verwaltung verhalten würde, wenn der Ausschuss eine Veränderung der hinteren Baugrenze empfehlen würde.

Hierzu ist Folgendes auszuführen:

Die Klarstellungs- und Ergänzungssatzung ist auf der Grundlage des Flächennutzungsplanes (FNP) entwickelt worden und stellt im klarstellenden Teil der Satzung den im Zusammenhang bebauten Ortsteil "Kamp" dar. Die Grenzen der Satzung stimmen mit den Dorfgebietsdarstellungen des FNP's überein.

Durch die Satzungsgrenzen wird festgelegt, welche Grundstücke am bebauten Ortsbereich gem. § 34 Baugesetzbuch (BauGB) teilnehmen. Innerhalb dieser Grenzen ergibt sich die tatsächlich mögliche überbaubare Fläche eines Grundstücks aufgrund der in der Nachbarschaft vorhandenen Bebauung.

Das Grundstück der Antragstellerin liegt außerhalb des Bebauungszusammenhangs des Dorfgebietes und konnte deshalb nicht in die Satzung aufgenommen werden. Für eine Ergänzungssatzung ist in diesem Bereich kein Raum, da es sich - im Gegensatz zu den anderen Ergänzungsflächen - hier nicht um eine Arrondierung entlang einer Verkehrsfläche handelt, sondern um eine Bebauung, die unkontrolliert in den Außenbereich ausgeweitet würde.

Bei dem o. g. Grundstück ändert sich an der Bebaubarkeit des Grundstückes auch durch eine formale Änderung der Satzungsgrenzen nichts, da die maßgebliche, in der Nachbarschaft vorhandene Bebauung, unverändert bleibt.

Eine Änderung könnte nur durch die Aufstellung eines Bebauungsplanes herbeigeführt werden. Voraussetzung hierfür wäre eine Änderung des FNP's. Seitens des Fachbereichs Stadtplanung und Bauaufsicht wird eine derartig aufwändige Verfahrensweise aufgrund des Einzelinteresses der Antragstellerin nicht als angemessen betrachtet.

(as Es).

16.09.2009

610.11-S7-2009-00018-bo Birgit Bochenek **2** 6106

FB 01 - z. H. Herrn Scholz über <u>Dez V</u> Herrn Beigeordneten Mues

Klarstellungs- und Ergänzungssatzung Kamp

- Änderungsantrag von Ausschwerden vom 08.03.2009 an den Ausschwerden

Grundstück Altenberger Str., 51381 Leverkusen,
 Gemarkung Lützenkirchen, Flur 41, Flurstück 339

- Ortstermin am 19.08.2009

Im Rahmen des Ortstermins am 19.08.2009 teilte die Antragstellerin mit, dass dem Fachbereich Stadtplanung und Bauaufsicht ihres Wissens für die benachbarten Grundstücke Gemarkung Lützenkirchen, Flur 41, Flurstücke 366 und 367, ein Bauantrag zur Bearbeitung vorliegen würde.

Dieser war der Verwaltung im Ortstermin zunächst nicht bekannt. Erneut durchgeführte Recherchen haben dann aber ergeben, dass ein Bauantrag für die vorgenannten Flurstücke unter dem Namen der Tochter/des Schwiegersohnes eingereicht und noch die alte Flurstücksbezeichnung 34/2 verwendet wurde. Dieses Bauantragsverfahren wurde daher nicht mit dem hier zu beurteilenden Änderungsantrag von

Eine Baugenehmigung für diesen Bauantrag wurde noch nicht erteilt. Eine Skizze mit dem beantragten Standort des Bauvorhabens (= Wohngebäude mit 1 Wohnung und Carport), der seinerzeit noch von Herrn Dr. Heintz zugesagt wurde, ist zu Ihrer Information als Anlage beigefügt.

Sofern sich die Antragstellerin auf den Gleichbehandlungsgrundsatz beruft, bringt ihr diese Argumentation im vorliegenden Fall keinen Vortell. Für das ursprüngliche Grundstück von (Gemarkung Lützenkirchen, Flur 41, Flurstück 34/1 - nach erfolgter Tellung sind dies heute die Flurstücke 339 und 340 -)wurde mit der Baugenehmigung vom 08.12.2005 für ein Wohngebäude mit 2 Wohnungen im hinteren Grundstücksbereich bereits die zweite Bebauungsmöglichkeit genehmigt (= jeweils ein Wohngebäude auf dem Flurstück 339 und dem Flurstück 340).

Für das benachbarte Grundstück - nach erfolgter Teilung sind dies heute die Flurstücke 366 und 367 - wird mit dem zurzeit lfd. Bauantragsverfahren erst die zweite Bebauungsmöglichkeit geprüft.

Die Bebaubarkeit des Grundstücks der Antragstellerin beurteilt sich durch dieses (geplante) Gebäude auf dem Nachbargrundstück nicht anders. Zwar verschiebt sich die hintere Baugrenze etwas weiter von der Straße weg, jedoch entsteht auf dem Flurstück 339 nach wie vor keine Möglichkeit, noch ein weiteres Gebäude - zusätzlich zu der bereits erteilten Baugenehmigung vom 08.12.2005 - zu errichten.

Wie schon in der Stellungnahme des Fachbereichs vom 05.08.2009 dargestellt, können weitere Baurechte nur durch Änderung des Flächennutzungsplans und Aufstellung eines Bebauungsplanes bzw. einer Ergänzungssatzung nach § 34 Abs. 4 Nr. 3 BauGB erreicht werden. Von dieser Möglichkeit rät der Fachbereich angesichts des aufwändigen Verfahrens und der fehlenden städtebaulichen Begründung ab.

Eine Änderung der Klarstellungssatzung durch Einbeziehung des erörterten Grundstücks ist rechtlich nicht möglich, da nur Innenbereichsgrundstücke mit einbezogen werden können. Selbst bei einer Einbeziehung würde sich für die Antragstellerin nichts ändern, da eine Klarstellungssatzung keine zusätzlichen Baurechte ermöglicht und weiterhin die hintere Baugrenze maßgeblich ist.

le o Es.

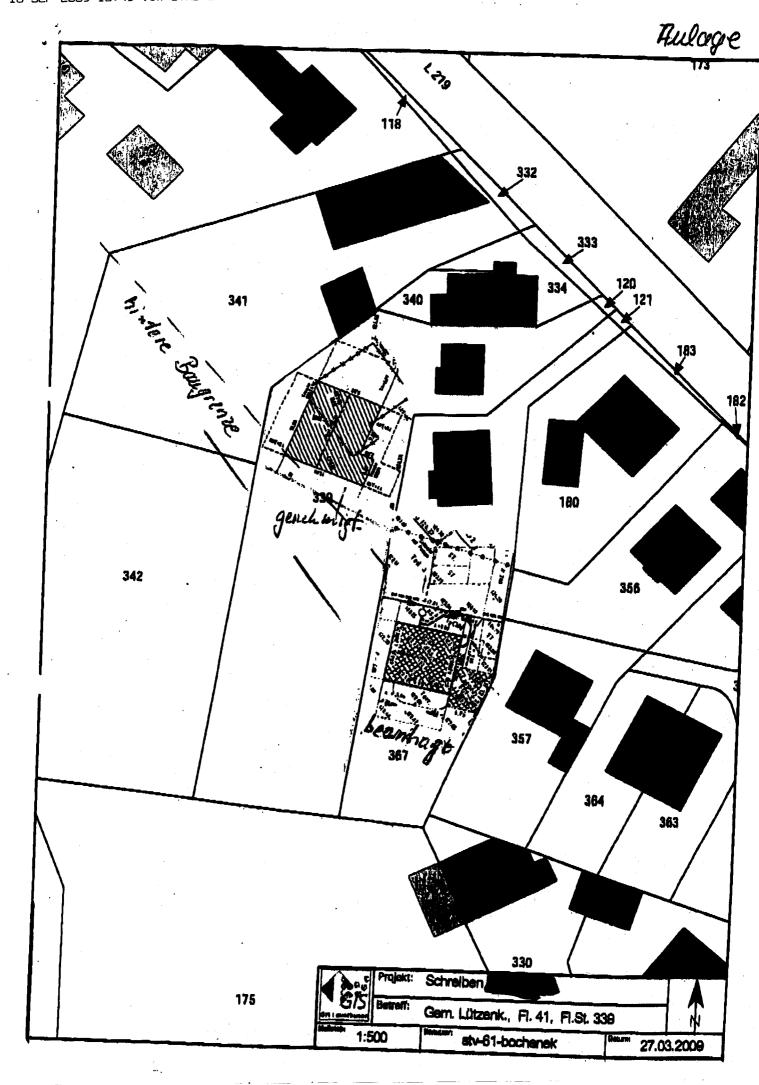